## Selbstkorrigierender Hamming-Code

An einigen Stellen, wie z. B. auf CDs ist es wichtig, nicht nur die Fehler in Daten zu erkennen, sondern sie sogar korrigieren zu können. Dieses soll an binären Zahlen überprüft werden. In einer ersten Überlegung könnte man die Daten einfach doppelt aufschreiben. Aus 010 wird dann 001100.

1. Gib am Beispiel 000010 begründet an, dass diese diese Variante nicht sinnvoll ist.

Statt doppelt kann man die Zeichen auch verdreifachen. So wird aus dem Beispiel 010 der Code 000111000. Damit lassen sich Fehler an einer einzelner Ziffer erkennen und auch beheben.

- 2. Gib an, welcher Wert hier übermittelt werden sollte:
	- a) 010000110111
	- b) 111011000101

Bei dieser Methode muss aber die dreifache Menge an Daten gespeichert werden um einfache Fehler zu finden. Richard Hamming (1915 – 1998) hatte dafür eine passende Idee, aus der er den Hamming-Code entwickelte. Er schreibt für jeweils vier Bit insgesamt sieben Bit nach folgendem Muster:

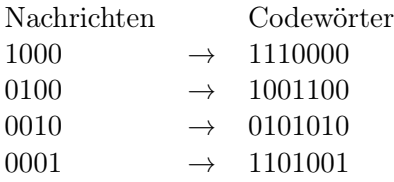

Alle anderen Möglichkeiten werden dadurch gebildet, dass die Codewörter entsprechend miteinander kombiniert werden. So wird aus einer 0 und 0 oder einer 1 und 1 an der gleichen eine 0. Aus 1 und 0 wird eine 1. So ist für 1001 der Code 0011001.

3. Gib für alle anderen Kombinationen die genauen Codewörter an.

Wird ein Bit falsch übermittelt, so kann man dadurch auf die richtigen Daten schließen, indem man den empfangenen Code mit der Liste vergleicht. Das Codewort, dass die wenigsten Abweichungen hat ist das zugehörige. So ist bei bei 0100111 das mit den wenigsten Änderungen die 0100101.

- 4. Suche heraus, welche Daten durch folgende Codewörter übermittelt werden:
	- a) 1011011
	- b) 0110101
	- c) 0100010
- <span id="page-0-0"></span>5. Tausche mit deinen Mitschülern Codewörter aus, deren Werte sie ermitteln müssen.

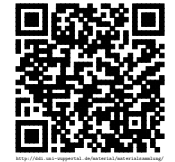

## Lösungen:

[Selbstkorrigierender Hamming-Code:](#page-0-0)

1.

2.

3. Alle Codewörter

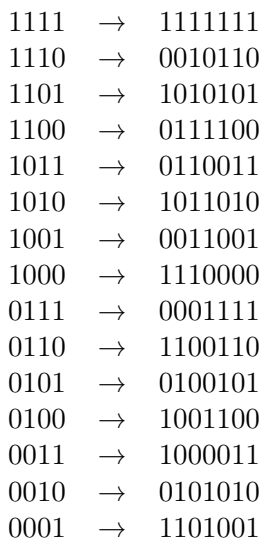

- 4. a) 1010
	- b) 0101
	- c) 0010

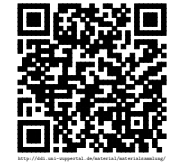